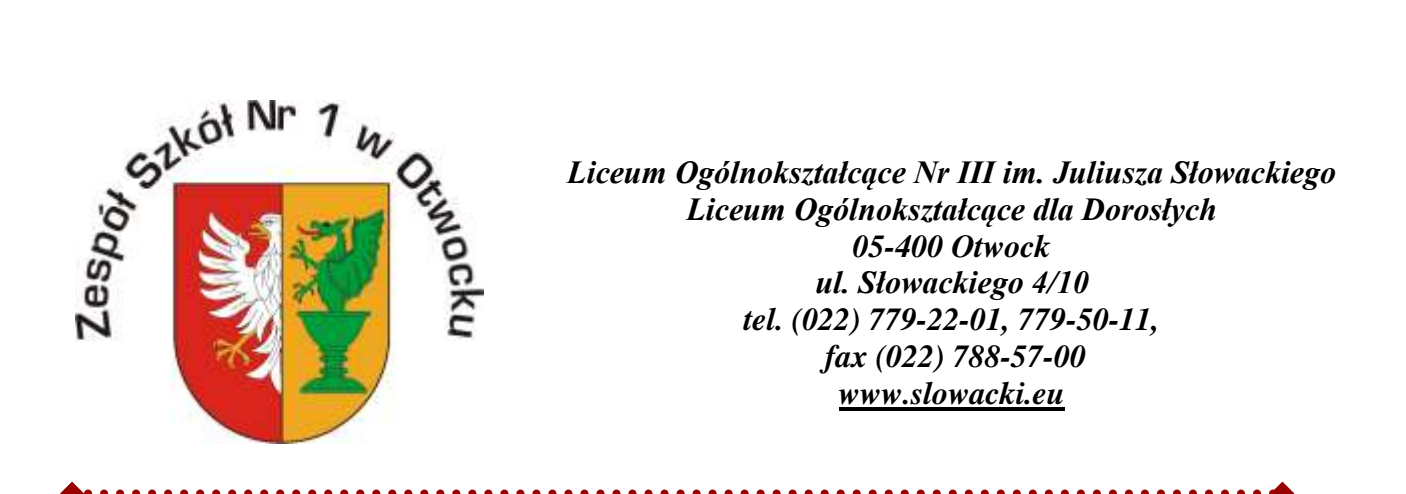

**Zarządzenie Dyrektora Szkoły Nr 1 / 2020 z dnia 24 marca 2020 r. w sprawie: w sprawie przygotowania do realizowania w okresie od dnia 25 marca 2020 r. do** 

# **dnia 10 kwietnia 2020 r. zadań szkoły z wykorzystaniem metod i technik kształcenia na odległość**

Na podstawie art. 68 ust. 1 pkt 1) ustawy z dnia 14 grudnia 2016 r. Prawo oświatowe (tekst jednolity: Dz.U. 2019 poz. 1148 z późniejszymi zmianami), w związku z rozporządzeniem Ministra Edukacji Narodowej w sprawie szczególnych rozwiązań w okresie czasowego ograniczenia funkcjonowania jednostek systemu oświaty w związku z zapobieganiem, przeciwdziałaniem i zwalczaniem COVID-19, zarządzam, co następuje:

## **§1**

- 1. Zobowiązuję wszystkich nauczycieli do realizowania od 25 marca 2020 r. kształcenia na odległość z uwzględnieniem zasad bezpiecznego i higienicznego korzystania przez uczniów z urządzeń umożliwiających komunikację elektroniczną i możliwości psychofizycznych uczniów.
- 2. Zajęcia realizowane będą zgodnie z obowiązującym tygodniowym rozkładem zajęć.
- 3. Dopuszcza się w uzasadnionych przypadkach, po uzgodnieniu z uczniami, realizację zajęć w innym czasie.

**§2**

- 1. Wyznaczonymi narzędziami do komunikacji i nauczania zdalnego są: dziennik elektroniczny Librus i Microsoft Teams.
- 2. Uczniowie są zobowiązani do codziennego korzystania z dziennika elektronicznego, odczytywania wiadomości, udziału w lekcjach on-line za pośrednictwem Microsoft Teams.
- 3. Rodzice są zobowiązani do systematycznego logowania się do dziennika elektronicznego oraz monitorowania pracy uczniów w domu.

## **§3**

1. Nauczyciel ma obowiązek sprawdzić obecność na każdej lekcji, na początku której wysyła do uczniów wiadomość za pośrednictwem e-dziennika podając w niej temat lekcji, ten

sam, który wpisze w realizacji tematu. Wiadomość z tematem lekcji traktowana będzie jako sygnał do rozpoczęcia zajęć. Uczeń powinien odebrać wiadomość i tym samym potwierdzić udział w lekcji każdego dnia do godz. 18.00.

- 2. Lista obecności uczniów na lekcji będzie sporządzana na podstawie wykazu odebranych od uczniów wiadomości.
- 3. Nieodebranie wiadomości w danym dniu traktowane jest jako nieobecność na zajęciach.
- 4. Jeśli lekcja realizowana jest w trybie, gdzie uczeń w inny sposób potwierdza obecność, wówczas nauczyciel wpisuje na tej podstawie frekwencję do e-dziennika.
- 5. Uczniowie, którzy nie logowali się w ciągu dnia do Librusa będą traktowani jako nieobecni.
- 6. Nieobecności uczniów będzie można usprawiedliwiać na dotychczasowych zasadach.
- 7. Wychowawca raz w tygodniu przedstawia dyrektorowi szkoły raport o obecności uczniów na lekcjach oraz ewentualnych problemach w nauczaniu.

## **§4**

- 1. Nauczyciele zgodnie z planem lekcji wysyłają uczniom wiadomości poprzez dziennik elektroniczny z wytycznymi i materiałami do realizacji na dany dzień.
- 2. Nauczyciele określają rodzaj, formę i termin wykonania zadań oraz źródła i niezbędne materiały.
- 3. Planowana lekcja on-line na żywo musi zostać zapisana przez nauczyciela w terminarzu klasy przynajmniej z 24-godzinnym wyprzedzeniem.
- 4. W pracy zdalnej z uczniami wykorzystywane będą np.: praca samodzielna z podręcznikiem/ćwiczeniami, zadania interaktywne, on-line, zadania z wykorzystaniem polecanych stron internetowych, zadania z wykorzystaniem platform edukacyjnych, materiały prezentowane w programach publicznej telewizji i radiofonii.

# **§5**

Nauczyciele są dostępni dla uczniów, zgodnie z planem lekcji, poprzez dziennik elektroniczny lub komunikator internetowy Microsoft Teams.

## **§6**

- 1. Nauczyciele przedmiotów monitorują postępy uczniów, weryfikują oraz oceniają opanowanie wiadomości i umiejętności uczniów przez Microsoft Teams oraz dziennik elektroniczny Librus, który jest dokumentem przebiegu nauczania.
- 2. O formach oceny nauczyciele informują uczniów.

## **§7**

- 1. Specjaliści: psycholog, pedagog, doradca zawodowy są dostępni dla młodzieży w godzinach swoich dyżurów. Do kontaktu z uczniami wykorzystują dziennik elektroniczny i komunikator internetowy Microsoft Teams.
- 2. Nauczyciele bibliotekarze pozostają w kontakcie z uczniami poprzez dziennik elektroniczny komunikator internetowy Microsoft Teams w godzinach swoich dyżurów. Rozwijają edukację kulturalną i informacyjną wśród uczniów, propagują e-czytelnictwo.

**§8**

- 1. Uczniom nie wolno powielać, udostępniać, rozpowszechniać żadnych materiałów udostępnianych przez nauczycieli, ani ich wizerunku. Wszystkie materiały, nagrania służą jedynie do pracy indywidualnej ucznia.
- 2. Uczniowie, rodzice i nauczyciele przestrzegają kultury wypowiedzi i dobrych praktyk komunikacji w realizacji zdalnego nauczania.
- 3. Uczniowie, rodzice i nauczyciele przestrzegają zasad bezpiecznego korzystania z Internetu, a także zasad higieny pracy i nauki.

## **§9**

Uczniowie objęci nauczaniem indywidualnym i nauczaniem w formie indywidualnej realizują zajęcia zgodnie z planem.

#### **§10**

Dopuszcza się możliwość modyfikacji treści nauczania do zrealizowania w ramach nauczanych przedmiotów lub innych zajęć w poszczególnych oddziałach w okresie zdalnego nauczania, mając na uwadze między innymi: możliwości psychofizyczne uczniów, podejmowanie intensywnego wysiłku umysłowego i/lub ograniczenia wynikające ze specyfiki zajęć.

#### **§11**

Wychowawcy monitorują równomierne obciążenie swoich wychowanków obowiązkami oraz równowagę pomiędzy pracą uczniów bezpośrednio z komputerem a innymi formami pracy i w przypadku stwierdzenia nieprawidłowości informują o tym dyrektora szkoły.

## **§12**

Uwagi dotyczące realizacji zdalnego nauczania rodzice mogą zgłosić korespondencyjnie z wykorzystaniem dziennika elektronicznego wicedyrektorowi lub dyrektorowi szkoły.

**§13**

Zarządzenie wchodzi w życie z dniem podpisania.

DYREKTOR the house